PHP

13 ISBN 9787302392730

出版时间:2016-1

页数:1028

版权说明:本站所提供下载的PDF图书仅提供预览和简介以及在线试读,请支持正版图书。

www.tushu111.com

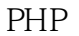

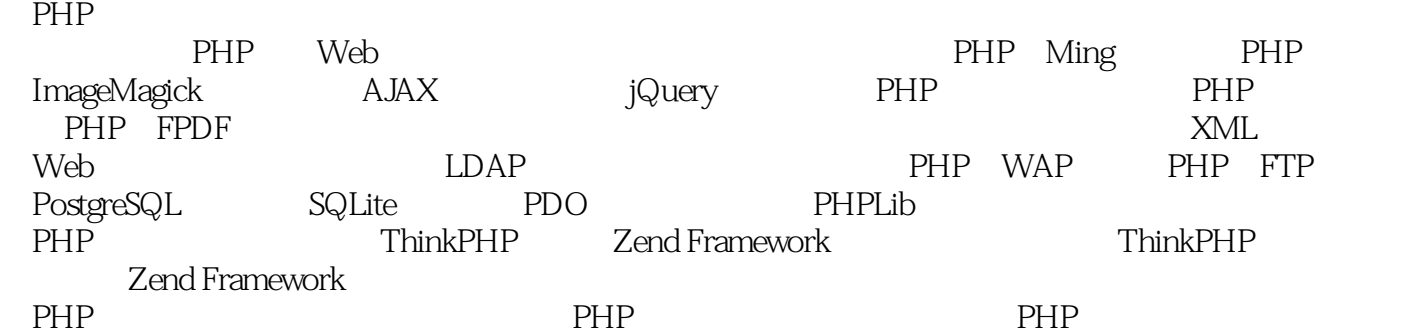

#### $5$  $\frac{4}{\pi}$  are the contract of  $\frac{8}{\pi}$   $\frac{3}{\pi}$  are the contract of  $\frac{4}{\pi}$  and  $\frac{4}{\pi}$  are the contract of  $\frac{4}{\pi}$  and  $\frac{11}{\pi}$  $IT$

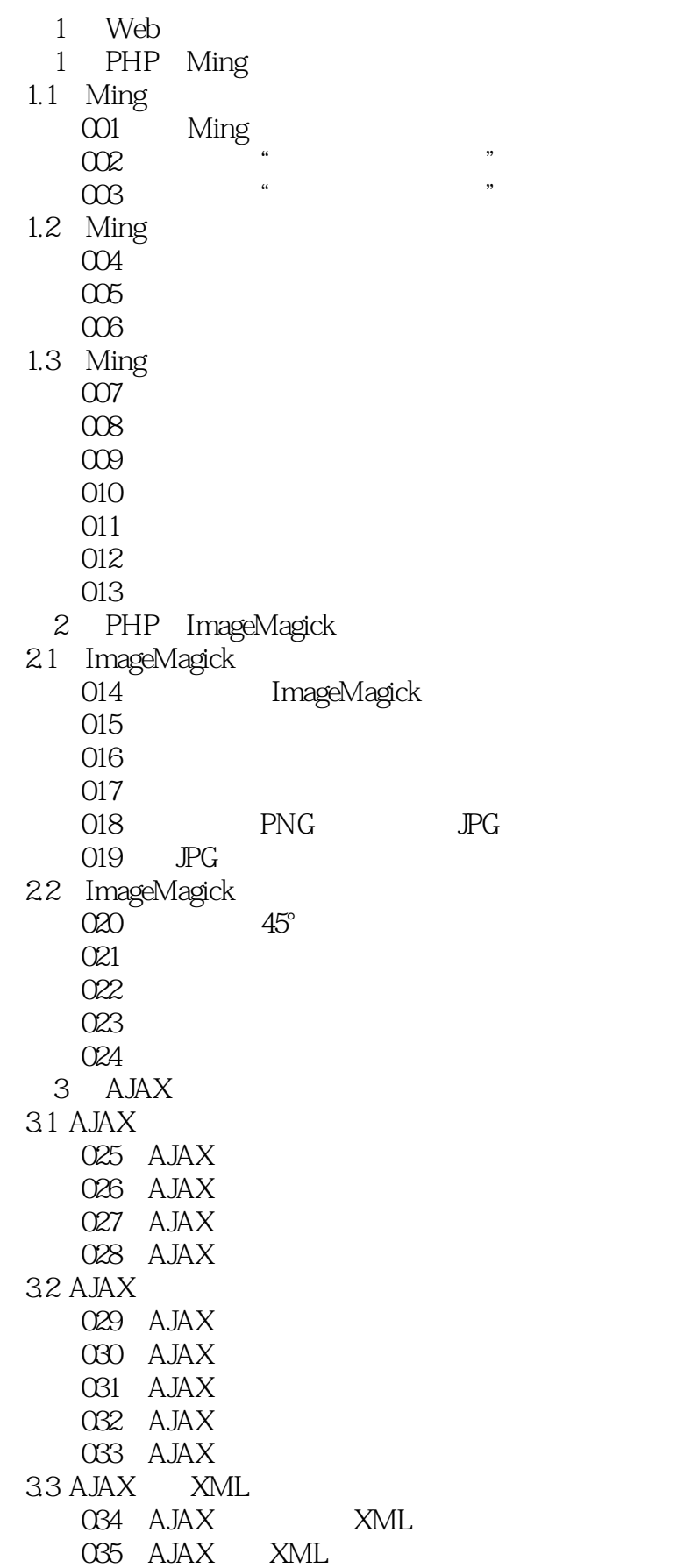

 $HTML$ 

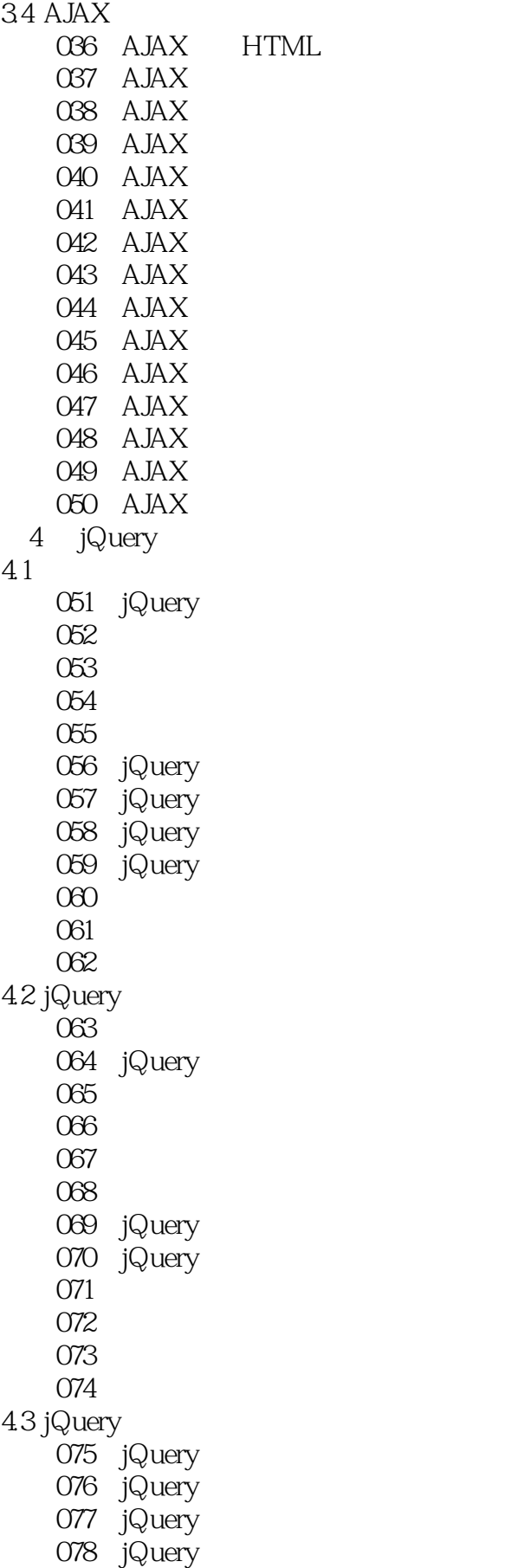

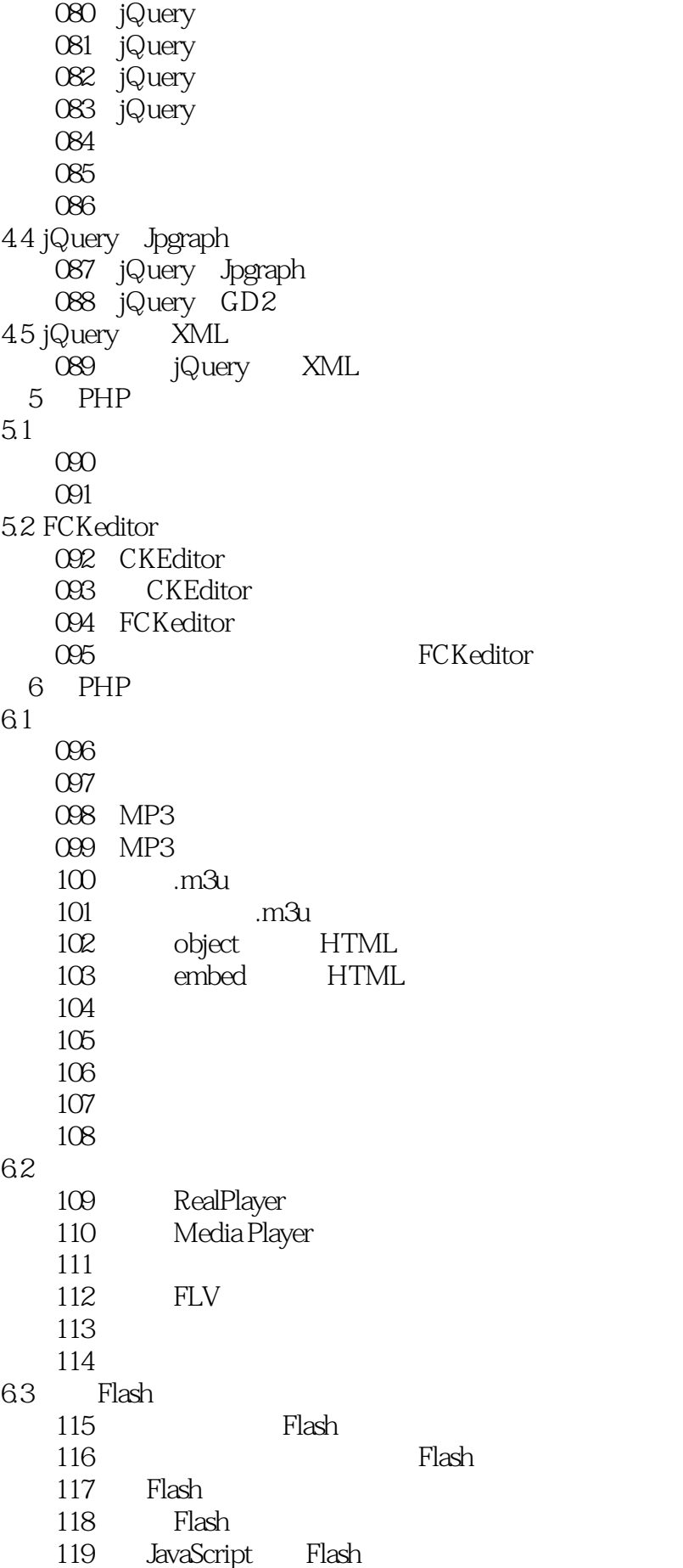

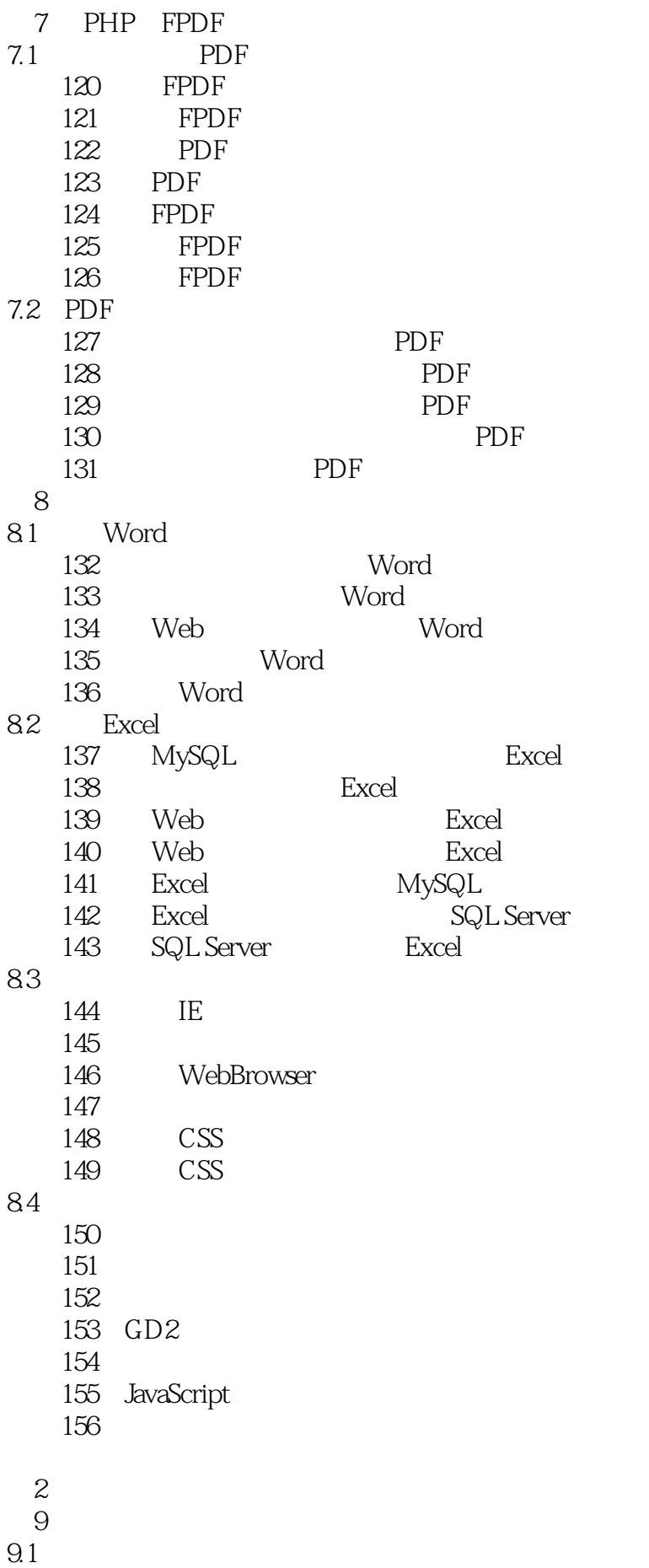

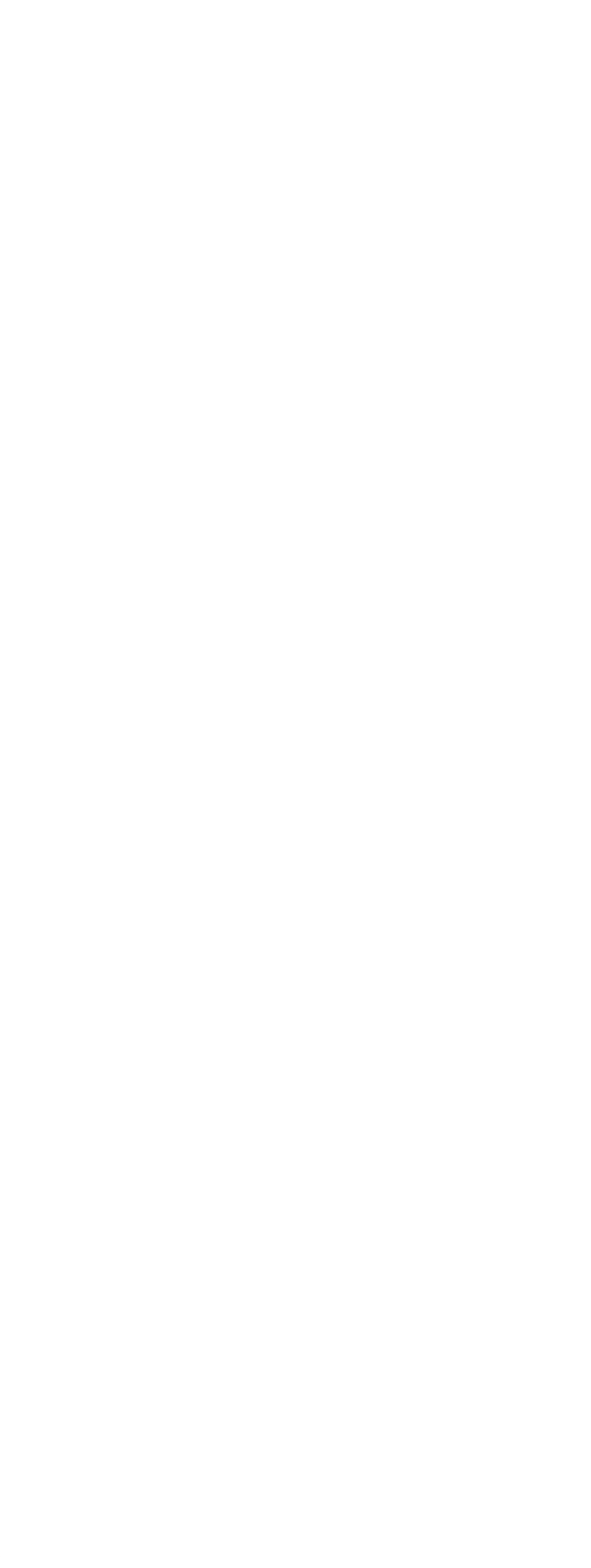

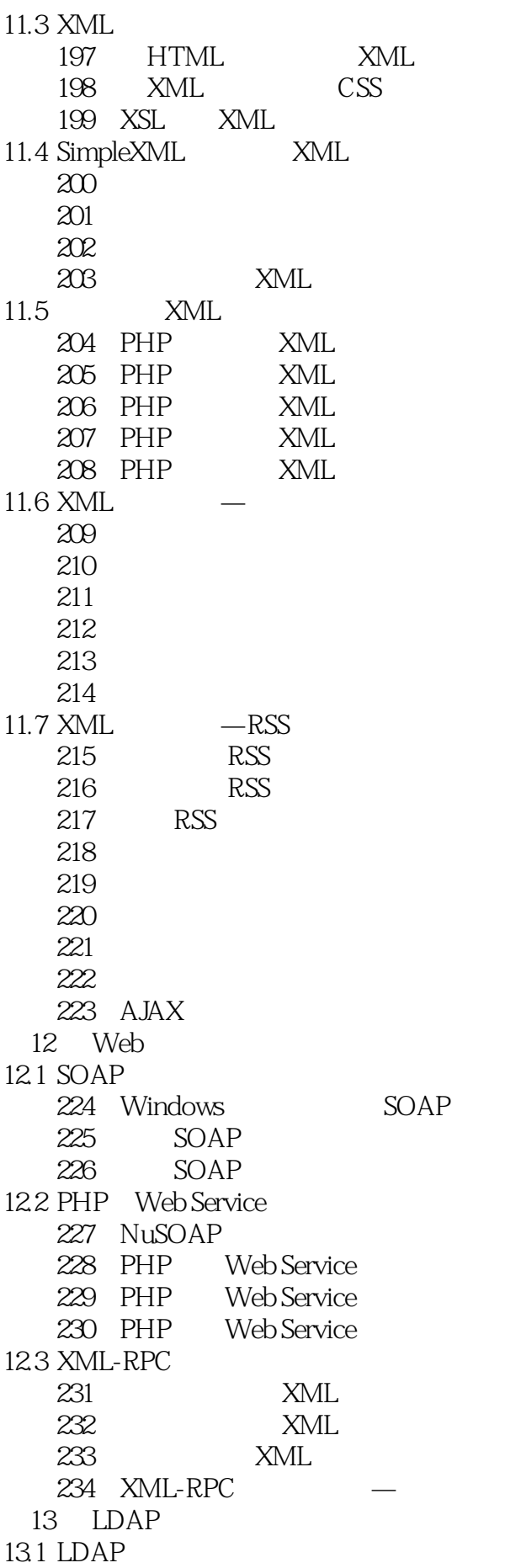

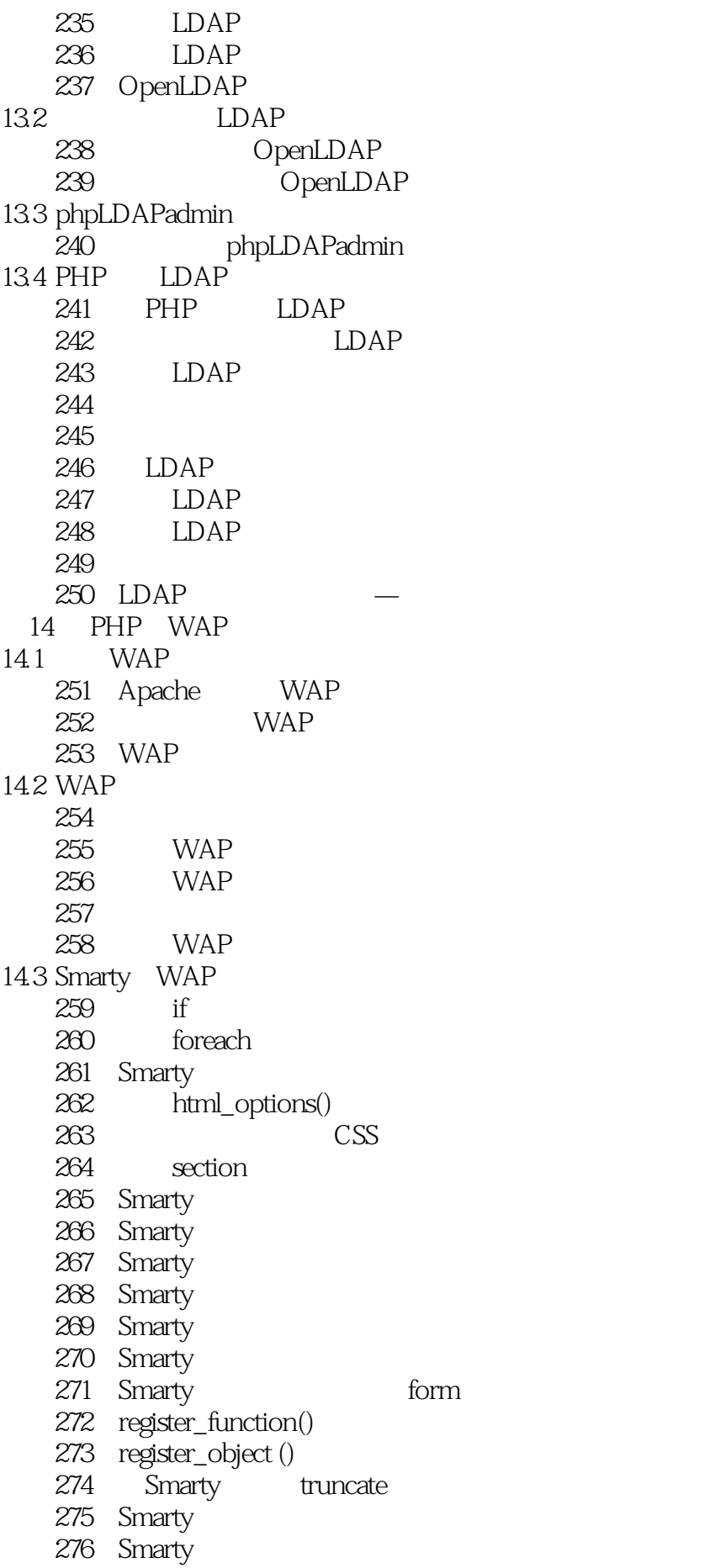

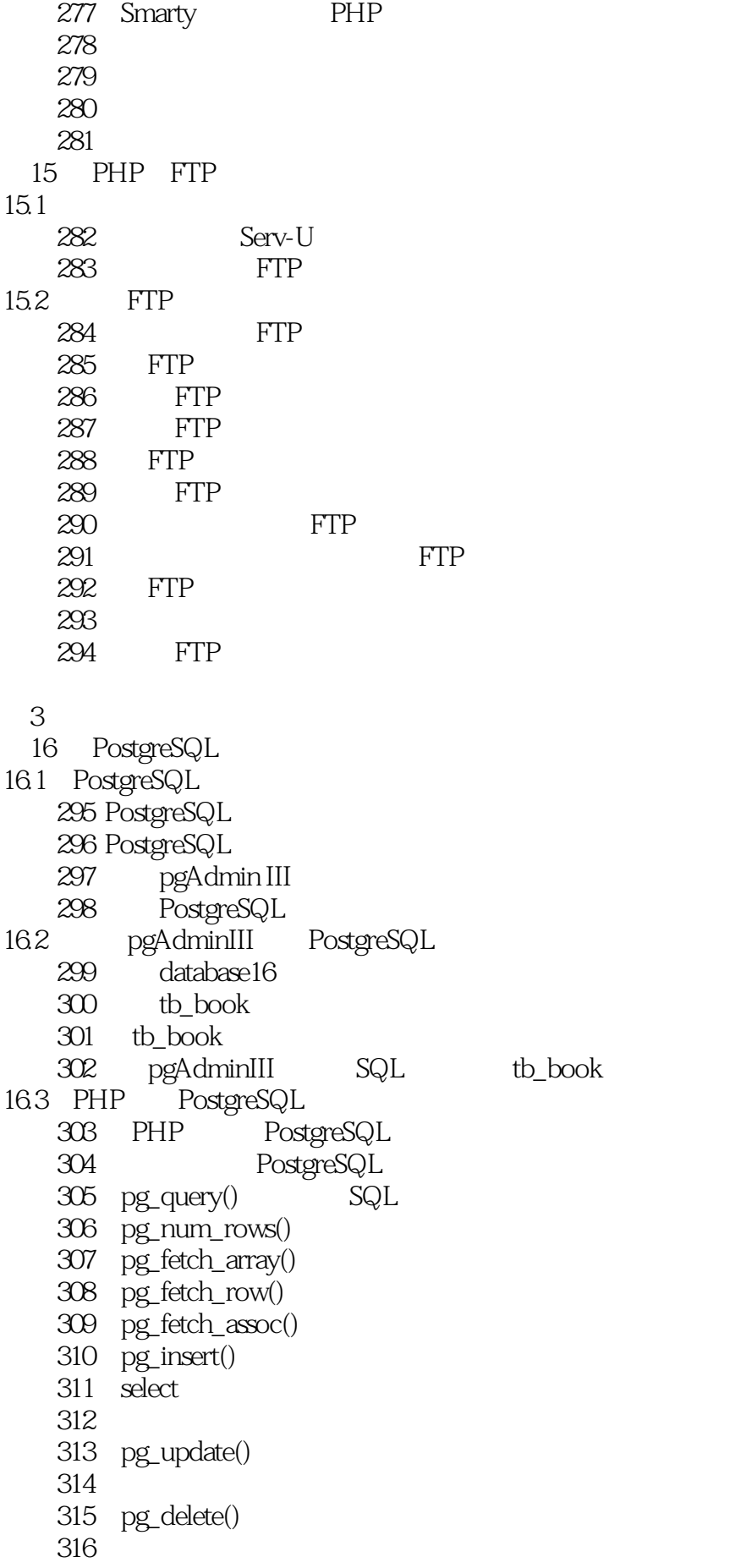

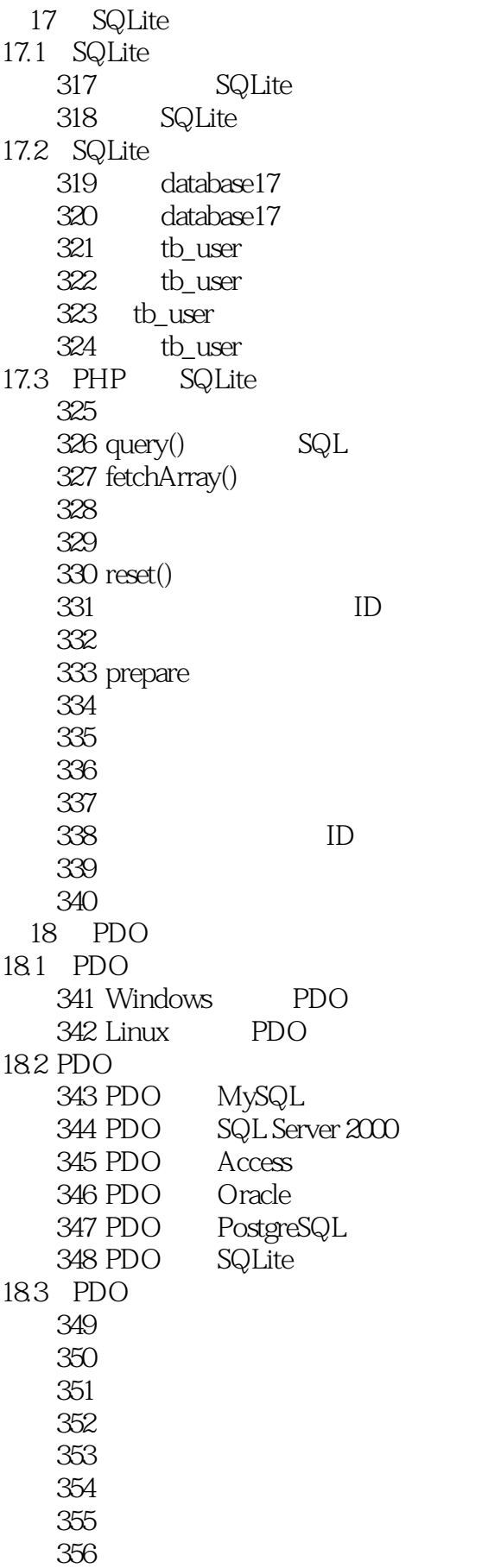

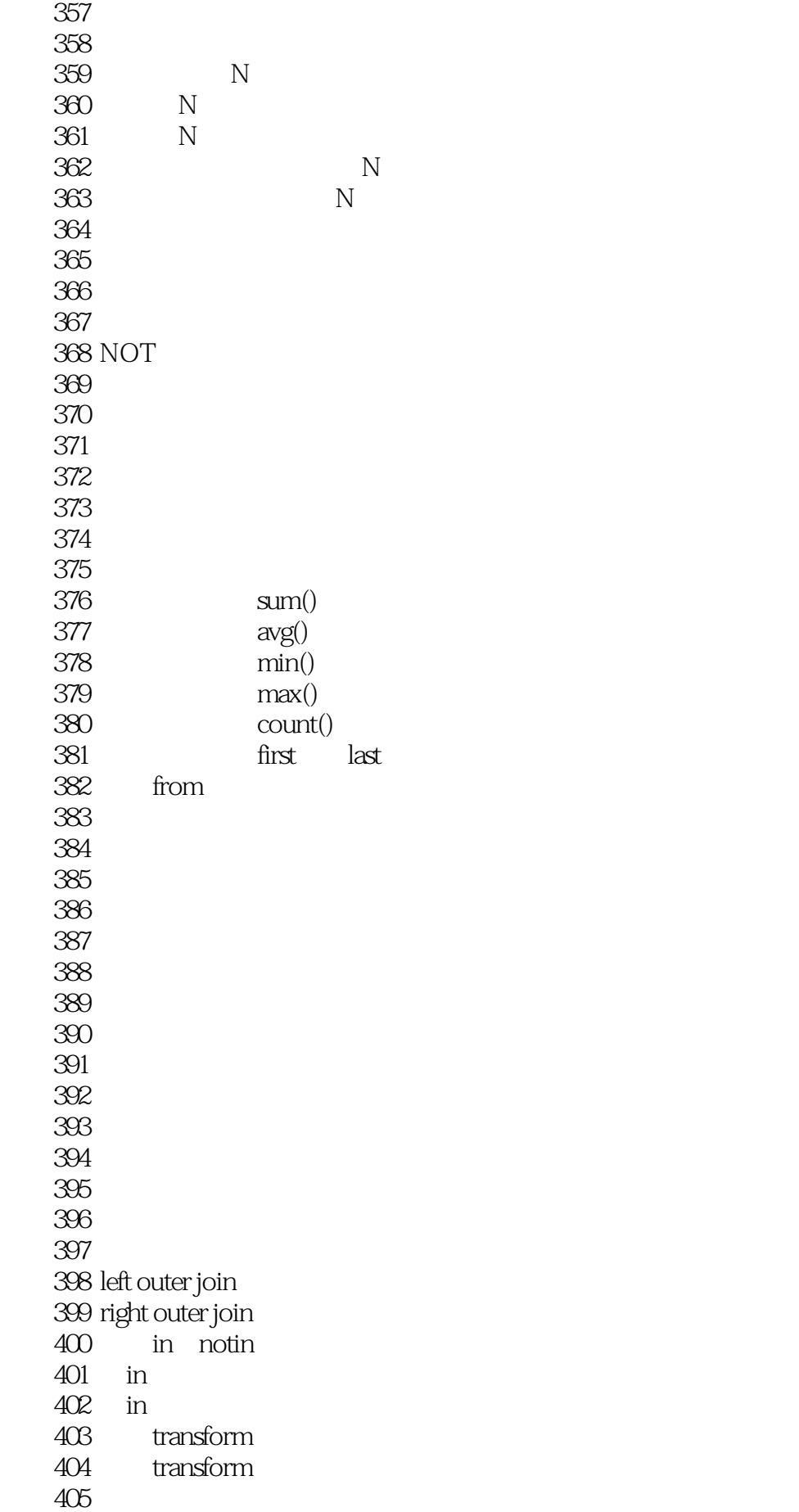

![](_page_13_Picture_156.jpeg)

![](_page_14_Picture_156.jpeg)

实例487 延长服务器执行时间—处理超时错误 488 PHP MySQL 实例489 解决数据库乱码问题 实例490 封装属于自己的异常处理类 实例491 使用错误处理器记录日志 492 mysql\_error() SQL  $493$  phpMyAdmin SQL 21.4 PHP 494 PHP 495 实例496 使用代码优化工具 497 MySQL 498 Apache 实例499 内容压缩与优化  $21.5$  $500$ 501  $502$ 实例503 远程文件包含漏洞 504 SQL  $5$ 22 ThinkPHP  $22.1$  ThinkPHP MVC 505 实例506 框架结构 507 22.2 ThinkPHP MVC 508 URL 509 ThinkPHP 510 ThinkPHP 511 ThinkPHP 22.3 ThinkPHP 512 MySQL 513 514 515 516 517 518 519 23 Zend Framework  $23.1$  Zend Framework MVC 520 521 522 523 Zend Framework 23.2 Zend\_Layout 524 Zend\_Layout 525 **Zend\_Layout** 

![](_page_16_Picture_156.jpeg)

![](_page_17_Picture_72.jpeg)

![](_page_18_Picture_0.jpeg)

本站所提供下载的PDF图书仅提供预览和简介,请支持正版图书。

:www.tushu111.com